# Projet 1 Sphères dures en dimension 1

*sujet proposé par Lucas Gerin* [lucas.gerin@polytechnique.edu](mailto: lucas.gerin@polytechnique.edu )

Outils de MAP361 : Probabilités conditionnelles, Combinatoire, Convergence de variables aléatoires... Domaine d'application : Physique statistique

En physique statistique, les sphères dures sont un modèle d'interaction entre particules dans lequel ces dernières sont représentées par des sphères de taille identique disposées sur un réseau régulier (typiquement,  $\mathbb{Z}^d$ ) et qui ne peuvent se toucher. Ce modèle d'apparence très simple est très difficile à analyser mathématiquement en dimension  $d \geq 2$ .

L'objectif du projet est d'analyser et simuler deux modèles aléatoires de sphères dures en dimension 1.

# 1.1 Modèle dynamique

### 1.1.1 Définition et simulation du modèle

Soit  $N \ge 2$  fixé, on considère l'ensemble  $\mathcal{I}_N = \{0, 1, 2, \ldots, N, N + 1\}$  qui est vu comme un milieu en dimension 1 sur lequel vont s'accrocher des particules appelées *sphères dures*.

Pour  $t \in \mathbb{N}$  et  $1 \leq k \leq N$  on va noter  $M_t(k) = 0$  ou 1 selon que la position k est libre ou occupée par une sphère à l'instant  $t$ . Initialement tout est vide :

$$
M_0(0) = M_0(1) = M_0(2) = M_0(3) = \cdots = M_0(N) = M_0(N+1) = 0.
$$

Le processus  $t \mapsto (M_t(k))_{t\geq 0, k\leq N}$  évolue de la façon suivante :

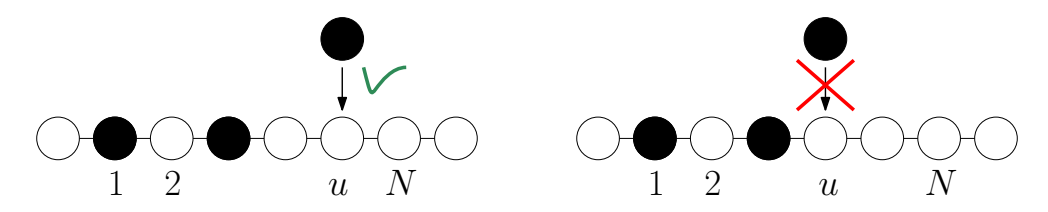

• Pour chaque  $t \geq 1$  on tire une variable aléatoire  $U_t$  uniforme dans  $\{1, 2, \ldots, N\}$ . Les  $(U_t)$  sont supposées indépendantes. Supposons que  $U_t = u$ , deux situations sont possibles (voir le schéma plus bas) :

• Si les positions  $u-1, u, u+1$  sont libres (c'est-à-dire  $M_{t-1}(u-1) = M_{t-1}(u) = M_{t-1}(u+1)$  $1) = 0$ ) alors une sphère vient s'accrocher en u :

$$
M_t(u)=1
$$

et les N autres coordonnées restent inchangées :  $M_t(v) = M_{t-1}(v)$  pour tout  $v \neq u$ . C'est le cas de gauche dans le schéma.

• Si l'une au moins des positions  $u - 1$ ,  $u, u + 1$  est occupée alors rien ne se passe et  $M_t(v) =$  $M_{t-1}(v)$  pour tout v. C'est le cas de droite.

Le processus continue jusqu'à ce qu'il n'y ait plus dans la configuration  $M_t$  trois positions consécutives inoccupées. On dit que la configuration est *saturée*.

#### Remarques :

- Les positions 0 et  $N + 1$  *vont toujours rester libres au cours du temps : pour tout*  $t \geq 0$  *on a*  $M_t(0) = M_t(N + 1) = 0.$
- *On admet pour l'instant que le processus finit forcément par s'arrêter et atteindre une configuration saturée. Ceci sera démontré à la Question [T5.](#page-3-0)*

On note  $M_t = (M_t(0), M_t(1), \ldots, M_t(N + 1))$  la configuration à l'instant t et on note  $M_\infty$  :=  $(M_{\infty}(0), M_{\infty}(1), \ldots, M_{\infty}(N+1))$  la configuration finale après saturation. Les variables aléatoires  $M_t$ et  $M_{\infty}$  sont donc à valeurs dans  $\{0,1\}^{N+2}$ .

Voici un exemple d'évolution du processus  $(M_t)$  dans le cas  $N = 6$ :

$$
M_0 = (0, 0, 0, 0, 0, 0, 0, 0, 0)
$$
  
\n
$$
U_1 = 6, \t M_1 = (0, 0, 0, 0, 0, 0, 1, 0)
$$
  
\n
$$
U_2 = 5, \t M_2 = (0, 0, 0, 0, 0, 0, 1, 0)
$$
  
\n
$$
U_3 = 4, \t M_3 = (0, 0, 0, 0, 1, 0, 1, 0)
$$
  
\n
$$
U_4 = 1, \t M_4 = (0, 1, 0, 0, 1, 0, 1, 0)
$$

et le processus s'arrête, on a donc  $M_{\infty} = (0, 1, 0, 0, 1, 0, 1, 0)$ . Sur cet exemple  $M_{\infty}$  peut se représenter schématiquement par :

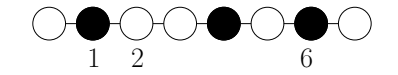

S1. Afficher une trajectoire du processus  $(M_t)_{0 \le t \le T}$ . On utilisera la représentation suivante : la trajectoire va être codée par une matrice  $(N + 2) \times T$  où le coefficient  $(k, t)$  est la variable  $M_t(k)$ . Pour afficher une matrice M, et donc la trajectoire, une façon simple avec matplotlib est d'utiliser plt.matshow(M).

On choisira les paramètres suivants :  $N = 40, T = 200$ .

#### 1.1.2 Densité de sphères

On note  $X_t(N) \in \{0, 1, \ldots, N\}$  (resp.  $X_\infty(N)$ ) le nombre de positions occupées par une sphère après l'étape t (resp. à la fin du processus) c'est-à-dire

$$
X_t(N) = M_t(1) + M_t(2) + \cdots + M_t(N)
$$
  
\n
$$
X_{\infty}(N) = M_{\infty}(1) + M_{\infty}(2) + \cdots + M_{\infty}(N).
$$

#### 1.1. MODÈLE DYNAMIQUE 3

- **T1.** Pour le cas  $N = 3$  déterminer la loi de  $M_{\infty}$ , la loi de  $X_{\infty}(3)$  et en déduire  $\mathbb{E}[X_{\infty}(3)]$ .
- **T2.** Démontrer qu'il existe  $c > 0$  tel que pour tout N on a, presque sûrement,

$$
X_{\infty}(N) \ge cN.
$$

Cette borne inférieure suggère que  $(X_\infty(N))_{N>1}$  croît linéairement. C'est effectivement le cas et un résultat remarquable<sup>[1](#page-2-0)</sup> est que

$$
\frac{1}{N}\mathbb{E}[X_{\infty}(N)] \stackrel{N \to +\infty}{\to} \frac{1}{2}(1 - e^{-2}) \approx 0.43233...
$$

Remarque : *Cette valeur numérique semble compatible avec des résultats expérimentaux réalisés avec du méthylvinylcétone*[2](#page-2-1) *.*

On souhaite illustrer expérimentalement ce résultat théorique de convergence.

S2. Écrire un programme qui prend en entrée  $N \geq 1$  et simule une configuration saturée  $M_{\infty}$  de taille N. Simuler K = 1000 fois la variable  $X_{\infty}(N)$  pour  $N = 100$ , afficher un histogramme des valeurs obtenues. Calculer également la moyenne de vos K valeurs et comparer avec  $\frac{1}{2}(1 - e^{-2})$ . Avec matplotlib un histogramme des valeurs Donnees avec comme classes {39, 40, . . . , 47} s'affiche avec

plt.hist(Donnees, np.arange(38.5,48.5), ec='black')

(l'argument ec='black' sert à dessiner les bords des bâtons).

On cherche maintenant à valider la convergence théorique vers  $(1 - e^{-2})/2$  par un calcul numérique exact (et pas par simulation). On pose  $e_{-1} = 0, e_0 = 0, e_1 = 1$  et pour  $N \ge 2, e_N = \mathbb{E}[X_\infty(N)]$ . On cherche un moyen de calculer numériquement  $e_N$ .

**T3.** Justifier que pour tout  $N > 2$  on a

<span id="page-2-2"></span>
$$
e_N = 1 + \frac{1}{N} \sum_{u=1}^{N} (e_{u-2} + e_{N-u-1}).
$$
 (\*)

*(Indication : On peut conditionner par rapport à*  $U_1$ *.)* 

**S3.** Écrire un script python qui permet de calculer  $e_N$  en utilisant l'équation  $(\star)$ . Donner la valeur de  $e_{100}$ .

### 1.1.3 Courbe limite du processus de densité  $X_t$

À N fixé le processus  $(X_t(N))_{t>0}$  est croissant au cours du temps et finit par s'arrêter à une valeur aléatoire  $X_{\infty}(N)$ , dont l'espérance est proche de  $N(1 - e^{-2})/2$  d'après les questions précédentes. On cherche maintenant à décrire plus précisément le processus  $(X_t(N))_{t\geq0}$ .

On pose

$$
\mathbf{x}: s \mapsto \frac{1}{2} \left(1 - \exp\left(-2(1 - e^{-s})\right)\right).
$$

<span id="page-2-0"></span><sup>1</sup>Une preuve accessible au niveau MAP361 est donnée ici : R.Pinsky. *Problems from the Discrete to the Continuous*. Springer (2014).

<span id="page-2-1"></span><sup>2</sup>C.S.Marvel, C.L.Levesque, *Journal of the American Chemical Society*, vol.60 (1938).

Il a été démontré<sup>[3](#page-3-1)</sup> que lorsque  $N \to +\infty$  le processus  $(X_t(N))_{t\geq 0}$  suit une courbe de plus en plus proche de celle de  $N \times \mathbf{x}(t/N)$ . Formellement, pour tout réel  $S > 0$  et tout réel  $\varepsilon > 0$ 

<span id="page-3-2"></span>
$$
\mathbb{P}\left(\sup_{0\leq s\leq S} \left|\frac{1}{N}X_{\lfloor sN\rfloor}(N)-\mathbf{x}(s)\right|>\varepsilon\right) \stackrel{N\to+\infty}{\to} 0,\tag{\Theta}
$$

où  $|z|$  désigne la partie entière d'un réel z.

S4. Afficher le graphique d'une simulation qui permet d'illustrer la convergence ([⊕](#page-3-2)). (À vous de choisir le type de simulation, ainsi que  $N$ ,  $S$ .)

#### 1.1.4 Fin du processus

On cherche à montrer que le processus s'arrête forcément, et donner une estimation du temps nécessaire pour saturer. On note  $F_N \in \{1, 2, \dots\} \cup \{+\infty\}$  la variable aléatoire donnée par le premier instant auquel la configuration est saturée.

T4. Justifier que

$$
\{F_N > t\} \subset \bigcup_{u \in \{1, 2, \ldots, N\}} \{ \text{ Pour tout } s \le t, \ U_s \ne u \}.
$$

<span id="page-3-0"></span>T5. En déduire que

$$
\mathbb{P}(F_N > t) \le N \left(1 - \frac{1}{N}\right)^t. \tag{#}
$$

et démontrer que le processus s'arrête forcément :  $F_N < +\infty$  presque-sûrement.

## 1.2 Modèle uniforme

On note  $S_N$  l'ensemble des configurations saturées sur  $\mathcal{I}_N$ :

 $(c_0, \ldots, c_{N+1}) \in \{0,1\}^{N+2} \in \mathcal{S}_N \Leftrightarrow$  $\sqrt{ }$  $\int$  $\overline{\mathcal{L}}$ Bords vides :  $c_0 = c_{N+1} = 0$ , Contrainte de sphères dures :  $\forall 0 \le i \le N$ ,  $c_i \times c_{i+1} = 0$ , Saturation :  $\forall 0 \le i \le N-1, c_i + c_{i+1} + c_{i+2} \ge 1.$ 

On note  $C^{(N)}$  une configuration uniforme dans  $S_N$ . Comme l'était  $M_{\infty}$  précédemment,  $C^{(N)}$  est une variable aléatoire dans  $\{0, 1\}^{N+2}$ . On écrit  $C^{(N)} = (C^{(N)}(0), C^{(N)}(1), \ldots, C^{(N)}(N+1))$ .

Remarque : *Le modèle uniforme est complètement statique, il n'y a plus de notion de temps.*

On note  $Z_N = C^{(N)}(1) + \cdots + C^{(N)}(N)$  le nombre de sphères dans la configuration  $C^{(N)}$ . L'objectif est d'étudier numériquement le comportement asymptotique de  $\mathbb{E}[Z_N]$ .

On pose  $s_0 = s_1 = 1$ ,  $s_2 = 2$  et pour  $N \ge 2$  on pose  $s_N = \text{card}(\mathcal{S}_N)$ , par exemple  $s_4 = 3$ :

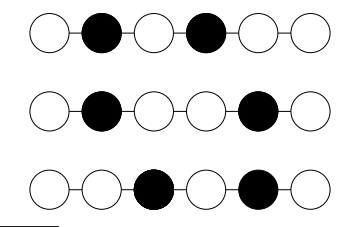

<span id="page-3-1"></span><sup>3</sup>C'est une conséquence de l'éq.(19) dans : P.C.Hemmer. The random parking problem. *Journal of Statistical Physics*, vol.57, n.3, p. 865-869 (1989).

#### 1.2. MODÈLE UNIFORME 5

(Au passage on voit que pour  $N = 4$  la variable  $Z_4$  est constante et égale à 2.)

<span id="page-4-0"></span>**T6.** Démontrer que pour tout  $N \geq 3$ ,

$$
s_N = s_{N-2} + s_{N-3}.
$$

- S5. En déduire une fonction python qui calcule  $s_N$ . Donner la valeur de  $s_{100}$ .
- <span id="page-4-1"></span>**T7.** On fixe  $N > 3$ .
	- Montrer que pour  $i = 1$  ou  $i = N$ ,

$$
\mathbb{P}(C^{(N)}(i) = 1) = \frac{s_{N-2}}{s_N}.
$$

• Calculer  $\mathbb{P}(C^{(N)}(i) = 1)$  pour tout  $1 < i < N$ . *Indication : Voici une représentation schématique de l'événement*  $\{C^{(N)}(i) = 1\}$  :

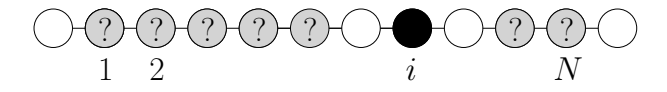

<span id="page-4-2"></span>**S6.** Pour  $N = 30$  tracer la fonction  $i \mapsto \mathbb{P}(C^{(N)}(i) = 1)$ . Quelles sont les positions dans  $\{1, \ldots, 30\}$ qui ont le plus de chance d'être vides dans  $C^{(30)}$ ?

T8. (Bonus, Hors-barême) En combinant les question [T6](#page-4-0) et [T7,](#page-4-1) calculer de façon exacte la constante  $\rho$  telle que  $\mathbb{E}[Z_N] \sim N \rho$ .

#### 1.2.1 Simulation de la loi uniforme

Il n'est pas évident du tout *a priori* de simuler la mesure uniforme sur  $S_N$ . La méthode du rejet n'est pas envisageable : pour  $N = 100$  par exemple un élément uniforme de  $\{0, 1\}^{N+2}$  a seulement une probabilité  $\simeq 10^{-18}$  d'être une configuration de sphères dures.

Une solution consiste à simuler successivement  $C^{(N)}(1)$  puis  $C^{(N)}(2), C^{(N)}(3), \ldots$ , jusqu'à  $C^{(N)}(N)$ . On a déjà déterminé la loi de  $C^{(N)}(1)$  à la question [T7,](#page-4-1) on peut déterminer la loi de chaque  $C^{(N)}(i)$  conditionnellement aux i − 1 valeurs précédentes en utilisant la méthode de la question [T7.](#page-4-1) Pour simplifier on ne va faire que le cas  $i = 3$ .

**T9.** Soit  $N \ge 5$ . En vous inspirant de la question [T7,](#page-4-1) déterminez la loi jointe de  $(C^{(N)}(1), C^{(N)}(2), C^{(N)}(3))$ .

**S7.** Pour  $N = 30$  simuler 10000 fois des triplets  $(C^{(N)}(1), C^{(N)}(2), C^{(N)}(3))$  et afficher un graphique qui permet de comparer au résultat théorique de la question [S6.](#page-4-2)